## SAP ABAP table EXPO LTYPE {Link Types in EXPO Layer (FOX Explosion)}

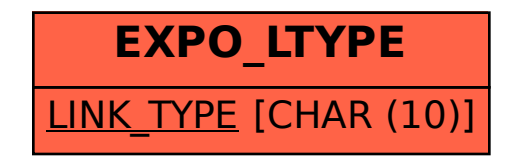